## Package 'horseshoenlm'

December 18, 2020

Title Nonlinear Regression using Horseshoe Prior

Version 0.0.6

#### Description

Provides the posterior estimates of the regression coefficients when horseshoe prior is specified. The regression models considered here are logistic model for binary response and log normal accelerated failure time model for right censored survival response. The linear model analysis is also available for completeness. All models provide deviance information criterion and widely applicable information criterion. See <doi:10.1111/rssc.12377> Maity et. al. (2019) <doi:10.1111/biom.13132> Maity et. al. (2020).

License GPL-3

Encoding UTF-8

LazyData true

**Depends** R  $(>= 3.5.0)$ 

Imports survival, msm

RoxygenNote 7.1.1

Suggests boot, pgdraw, mvtnorm

NeedsCompilation no

Author Arnab Kumar Maity [aut, cre]

Maintainer Arnab Kumar Maity <Arnab.Maity@pfizer.com>

Repository CRAN

Date/Publication 2020-12-18 10:10:02 UTC

### R topics documented:

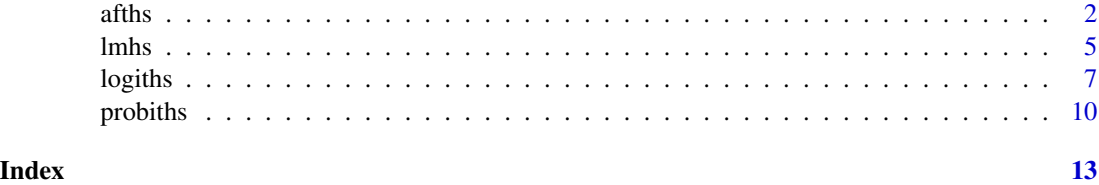

#### <span id="page-1-0"></span>Description

This function employs the algorithm provided by van der Pas et. al. (2016) for log normal Accelerated Failure Rate (AFT) model to fit survival regression. The censored observations are updated according to the data augmentation approach described in Maity et. al. (2019) and Maity et. al. (2020).

#### Usage

```
afths(
  ct,
  X,
 method.tau = c("fixed", "truncatedCauchy", "halfCauchy"),
  tau = 1,
 method.sigma = c("fixed", "Jeffreys"),
  Sigma2 = 1,
  burn = 1000,nmc = 5000,
  thin = 1,
  alpha = 0.05,
  Xtest = NULL
)
```
#### Arguments

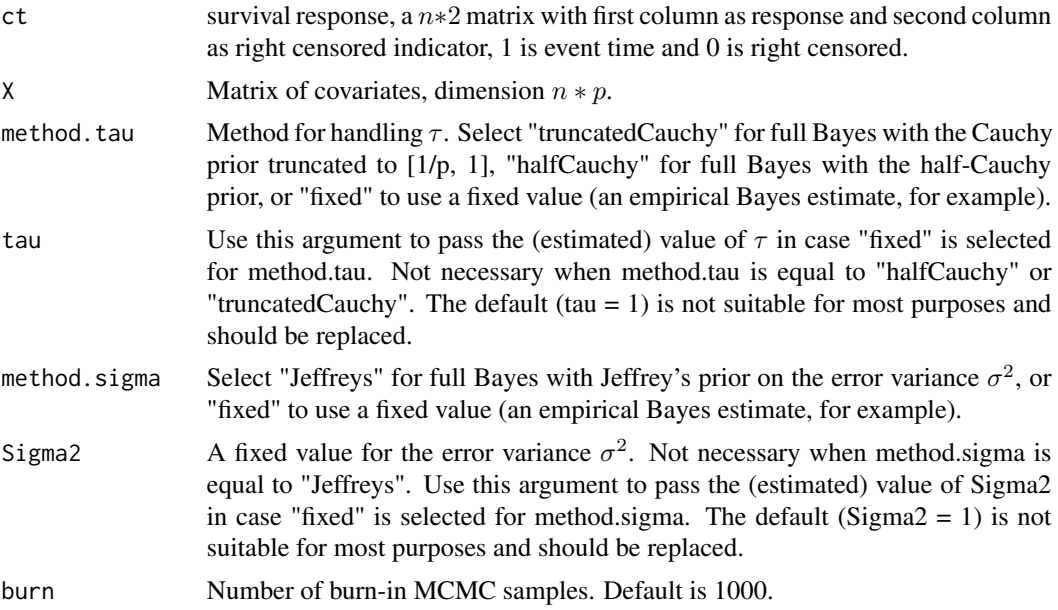

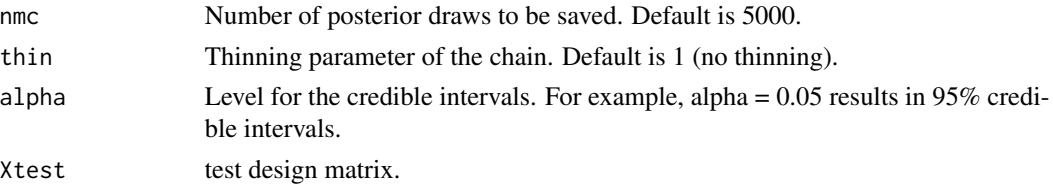

#### Details

The model is:  $t_i$  is response,  $c_i$  is censored time,  $t_i^* = \min(t_i, c_i)$  is observed time,  $w_i$  is censored data, so  $w_i = \log t_i^*$  if  $t_i$  is event time and  $w_i = \log t_i^*$  if  $t_i$  is right censored  $\log t_i = X\beta + \epsilon, \epsilon \sim$  $N(0, \sigma^2)$ .

#### Value

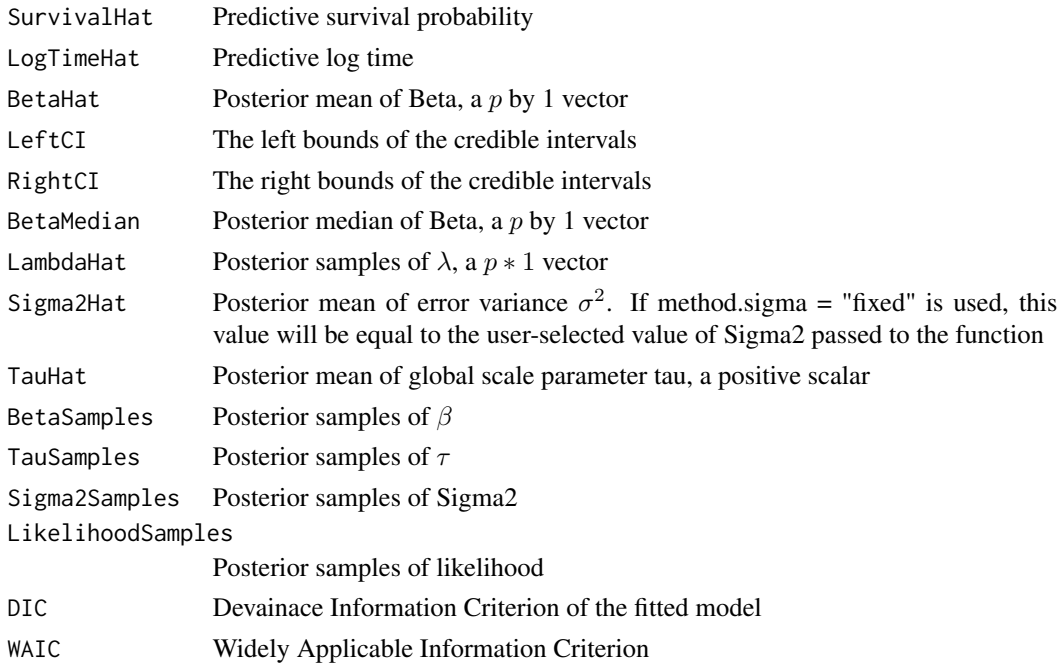

#### References

Maity, A. K., Carroll, R. J., and Mallick, B. K. (2019) "Integration of Survival and Binary Data for Variable Selection and Prediction: A Bayesian Approach", Journal of the Royal Statistical Society: Series C (Applied Statistics).

Maity, A. K., Bhattacharya, A., Mallick, B. K., & Baladandayuthapani, V. (2020). Bayesian data integration and variable selection for pan cancer survival prediction using protein expression data. Biometrics, 76(1), 316-325.

Stephanie van der Pas, James Scott, Antik Chakraborty and Anirban Bhattacharya (2016). horseshoe: Implementation of the Horseshoe Prior. R package version 0.1.0. https://CRAN.R-project.org/package=horseshoe

Enes Makalic and Daniel Schmidt (2016). High-Dimensional Bayesian Regularised Regression with the BayesReg Package arXiv:1611.06649

#### Examples

```
burnin <- 500
nmc <- 1000
thin \leq -1y.sd <- 1 # standard deviation of the response
p <- 100 # number of predictors
ntrain <- 100 # training size
ntest <- 50 # test size
n <- ntest + ntrain # sample size
q <- 10 # number of true predictos
beta.t <- c(sample(x = c(1, -1), size = q, replace = TRUE), rep(0, p - q))
x \leq -mvtnorm::rmvnorm(n, mean = rep(0, p), sigma = diag(p))
tmean <- x %*% beta.t
y \le - rnorm(n, mean = tmean, sd = y.sd)
X \leftarrow scale(as.matrix(x)) # standarization
T \leftarrow \exp(y) # AFT model
C \leq - \text{rgamma}(n, \text{ shape} = 1.75, \text{ scale} = 3) # 42% censoring time
time \le - pmin(T, C) # observed time is min of censored and true
status = time == T # set to 1 if event is observed
ct \leq as.matrix(cbind(time = time, status = status)) # censored time
# Training set
cttrain <- ct[1:ntrain, ]
Xtrain <- X[1:ntrain, ]
# Test set
cttest <- ct[(ntrain + 1):n, ]
Xtest \leq X[(ntrain + 1):n, ]
posterior.fit <- afths(ct = cttrain, X = Xtrain, method.tau = "halfCauchy",
                           method.sigma = "Jeffreys", burn = burnin, nmc = nmc, thin = 1,
                              Xtest = Xtest)
posterior.fit$BetaHat
# Posterior processing to recover the true predictors
cluster <- kmeans(abs(posterior.fit$BetaHat), centers = 2)$cluster
cluster1 <- which(cluster == 1)
cluster2 <- which(cluster == 2)
min.cluster <- ifelse(length(cluster1) < length(cluster2), 1, 2)
```
which(cluster == min.cluster)  $#$  this matches with the true variables

<span id="page-4-0"></span>

#### Description

This function employs the algorithm provided by van der Pas et. al. (2016) for linear model to fit Bayesian regression.

#### Usage

```
lmhs(
 y,
 X,
 method.tau = c("fixed", "truncatedCauchy", "halfCauchy"),
  tau = 1,
 method.sigma = c("fixed", "Jeffreys"),
  Sigma2 = 1,
 burn = 1000,nmc = 5000,
  thin = 1,
 alpha = 0.05,
 Xtest = NULL
\mathcal{L}
```
#### Arguments

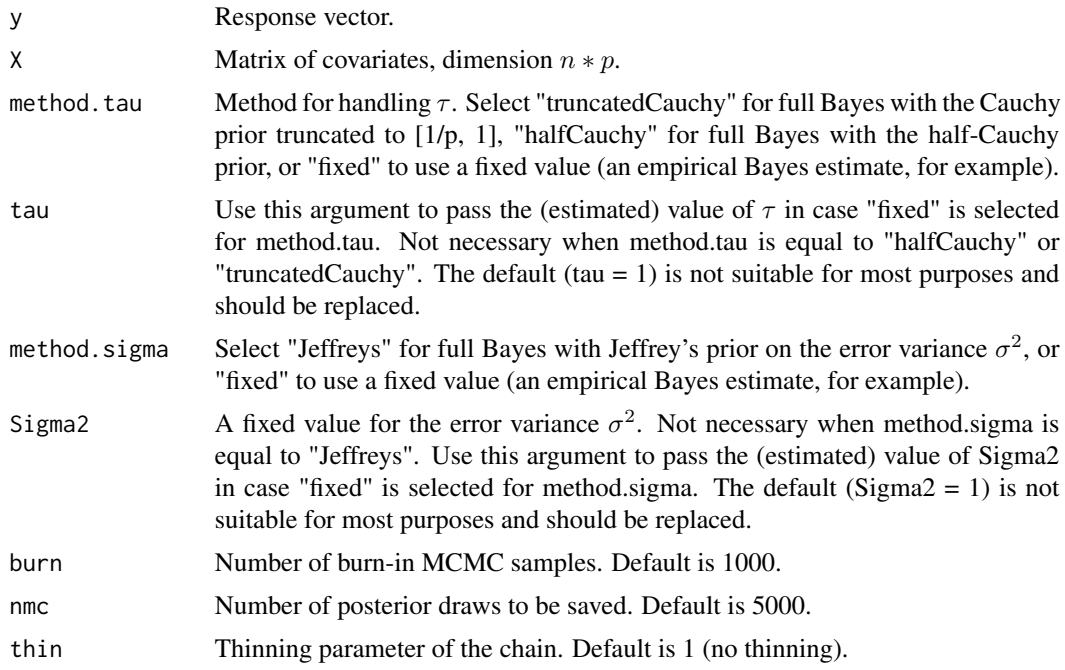

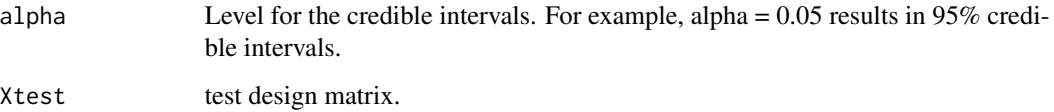

#### Details

The model is:  $y_i$  is response,  $y_i = X\beta + \epsilon, \epsilon \sim N(0, \sigma^2)$ .

#### Value

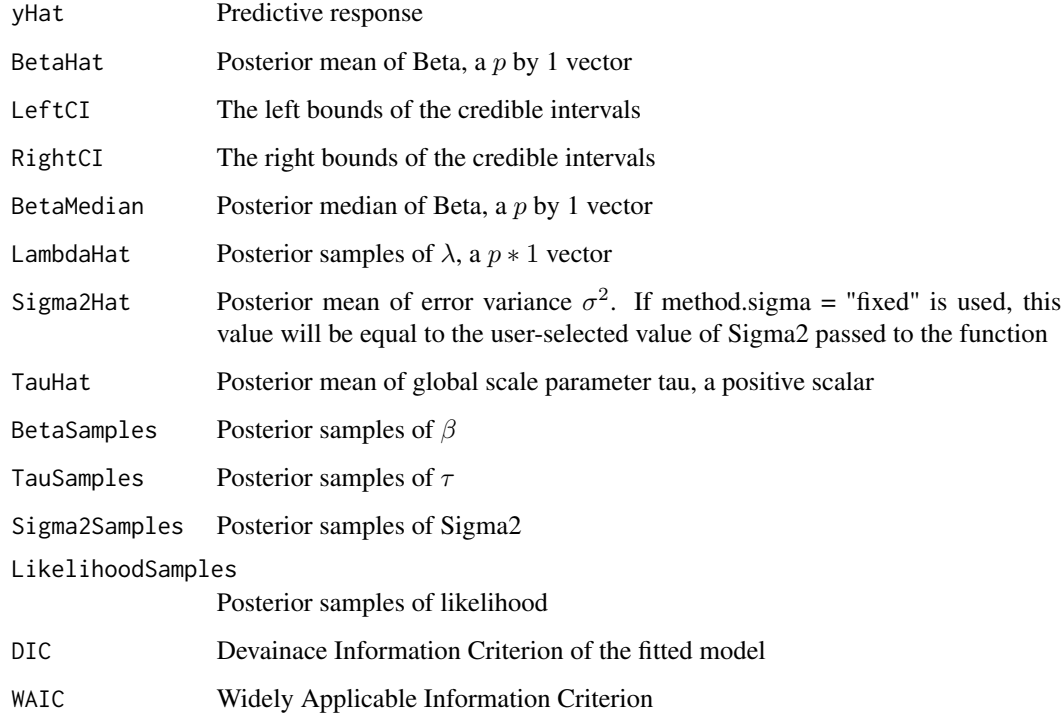

#### References

Maity, A. K., Carroll, R. J., and Mallick, B. K. (2019) "Integration of Survival and Binary Data for Variable Selection and Prediction: A Bayesian Approach", Journal of the Royal Statistical Society: Series C (Applied Statistics).

Maity, A. K., Bhattacharya, A., Mallick, B. K., & Baladandayuthapani, V. (2020). Bayesian data integration and variable selection for pan cancer survival prediction using protein expression data. Biometrics, 76(1), 316-325.

Stephanie van der Pas, James Scott, Antik Chakraborty and Anirban Bhattacharya (2016). horseshoe: Implementation of the Horseshoe Prior. R package version 0.1.0. https://CRAN.R-project.org/package=horseshoe

Enes Makalic and Daniel Schmidt (2016). High-Dimensional Bayesian Regularised Regression with the BayesReg Package arXiv:1611.06649

#### <span id="page-6-0"></span>logiths  $\overline{7}$

#### Examples

```
burnin <- 500
nmc <- 1000
thin \leq -1y.sd \leq -1 # standard deviation of the response
p <- 100 # number of predictors
ntrain <- 100 # training size
ntest <- 50 # test size
n <- ntest + ntrain # sample size
q <- 10 # number of true predictos
beta.t <- c(sample(x = c(1, -1), size = q, replace = TRUE), rep(0, p - q))
x \leq -mvtnorm::rmvnorm(n, mean = rep(0, p), sigma = diag(p))
tmean <- x %*% beta.t
y \le - rnorm(n, mean = tmean, sd = y.sd)
X \leftarrow scale(as.matrix(x)) # standarization
# Training set
ytrain <- y[1:ntrain]
Xtrain <- X[1:ntrain, ]
# Test set
ytest <- y[(ntrain + 1):n]
Xtest \leq X[(ntrain + 1):n, ]
posterior.fit <- lmhs(y = ytrain, X = Xtrain, method.tau = "halfCauchy",method.sigma = "Jeffreys", burn = burnin, nmc = nmc, thin = 1,
                       Xtest = Xtest)
posterior.fit$BetaHat
# Posterior processing to recover the true predictors
cluster <- kmeans(abs(posterior.fit$BetaHat), centers = 2)$cluster
cluster1 <- which(cluster == 1)
cluster2 <- which(cluster == 2)
min.cluster <- ifelse(length(cluster1) < length(cluster2), 1, 2)
which(cluster == min.cluster) # this matches with the true variables
```
logiths *Horseshoe shrinkage prior in Bayesian Logistic regression*

#### Description

This function employs the algorithm provided by Makalic and Schmidt (2016) for binary logistic model to fit Bayesian logistic regression. The observations are updated according to the Polya-Gamma data augmentation of approach of Polson, Scott, and Windle (2014).

#### 8 logiths and the set of the set of the set of the set of the set of the set of the set of the set of the set of the set of the set of the set of the set of the set of the set of the set of the set of the set of the set of

#### Usage

```
logiths(
  z,
  X,
  method.tau = c("fixed", "truncatedCauchy", "halfCauchy"),
  tau = 1,burn = 1000,nmc = 5000,
  thin = 1,
  alpha = 0.05,
  Xtest = NULL
\mathcal{L}
```
#### Arguments

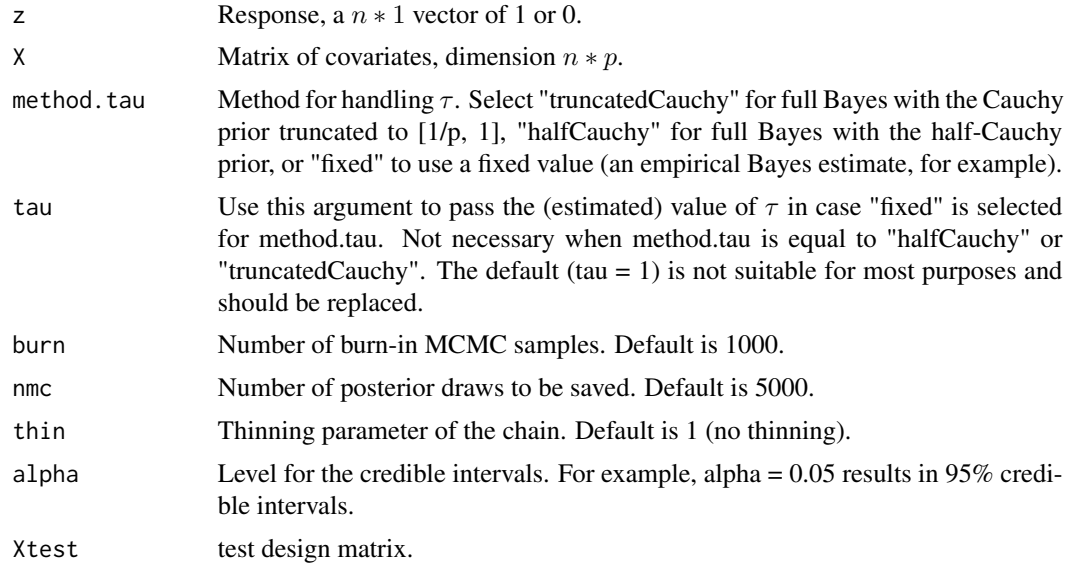

#### Details

The model is:  $z_i$  is response either 1 or 0, log  $Pr(z_i = 1) = logit^{-1}(X\beta)$ .

#### Value

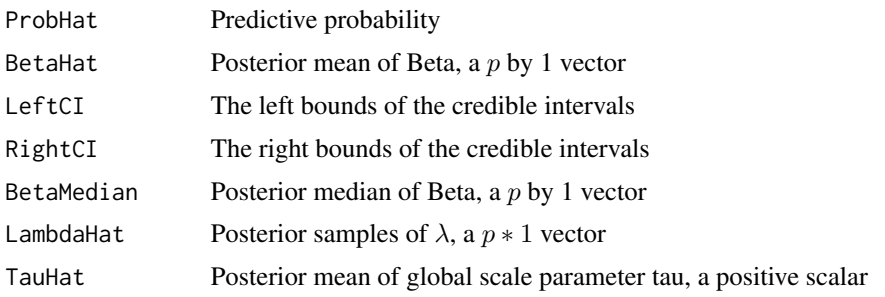

#### logiths 9

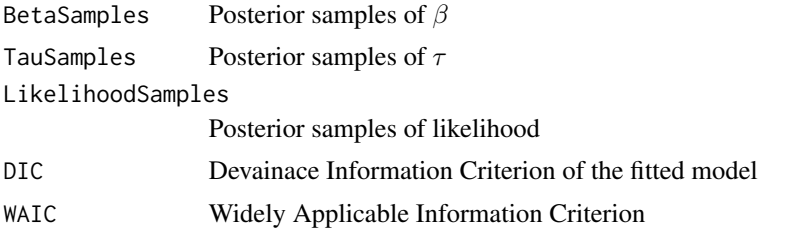

#### References

Stephanie van der Pas, James Scott, Antik Chakraborty and Anirban Bhattacharya (2016). horseshoe: Implementation of the Horseshoe Prior. R package version 0.1.0. https://CRAN.R-project.org/package=horseshoe

Enes Makalic and Daniel Schmidt (2016). High-Dimensional Bayesian Regularised Regression with the BayesReg Package arXiv:1611.06649

Polson, N.G., Scott, J.G. and Windle, J. (2014) The Bayesian Bridge. Journal of Royal Statistical Society, B, 76(4), 713-733.

#### Examples

```
burnin <- 100
nmc <- 500
thin \leq -1p <- 100 # number of predictors
ntrain <- 250 # training size
ntest <- 100 # test size
n <- ntest + ntrain # sample size
q <- 10 # number of true predictos
beta.t <- c(sample(x = c(1, -1), size = q, replace = TRUE), rep(0, p - q))
x \leq -mvtnorm::rmvnorm(n, mean = rep(0, p), sigma = diag(p))
zmean <- x %*% beta.t
z \le rbinom(n, size = 1, prob = boot::inv.logit(zmean))
X \leftarrow scale(as.matrix(x)) # standarization
# Training set
ztrain <- z[1:ntrain]
Xtrain <- X[1:ntrain, ]
# Test set
ztest <- z[(ntrain + 1):n]
Xtest \leq X[(ntrain + 1):n, ]
posterior.fit <- logiths(z = ztrain, X = Xtrain, method.tau = "halfCauchy",
                         burn = burnin, nmc = nmc, thin = 1,
                         Xtest = Xtest)
```

```
posterior.fit$BetaHat
```

```
# Posterior processing to recover the true predictors
cluster <- kmeans(abs(posterior.fit$BetaHat), centers = 2)$cluster
cluster1 <- which(cluster == 1)
cluster2 <- which(cluster == 2)
min.cluster <- ifelse(length(cluster1) < length(cluster2), 1, 2)
which(cluster == min.cluster) # this matches with the true variables
```
probiths *Horseshoe shrinkage prior in Bayesian Probit regression*

#### Description

This function employs the algorithm provided by Makalic and Schmidt (2016) for binary probit model to fit Bayesian probit regression. The observations are updated according to the data augmentation of approach of Albert and Chib (1993).

The model is:  $z_i$  is response either 1 or 0,  $\log \Pr(z_i = 1) = \Phi(X\beta), \Phi \sim N(0, \sigma^2)$ .

#### Usage

```
probiths(
  z,
  X,
 method.tau = c("fixed", "truncatedCauchy", "halfCauchy"),
  tau = 1,
  burn = 1000,nmc = 5000,
  thin = 1,
  alpha = 0.05,
  Xtest = NULL
)
```
#### Arguments

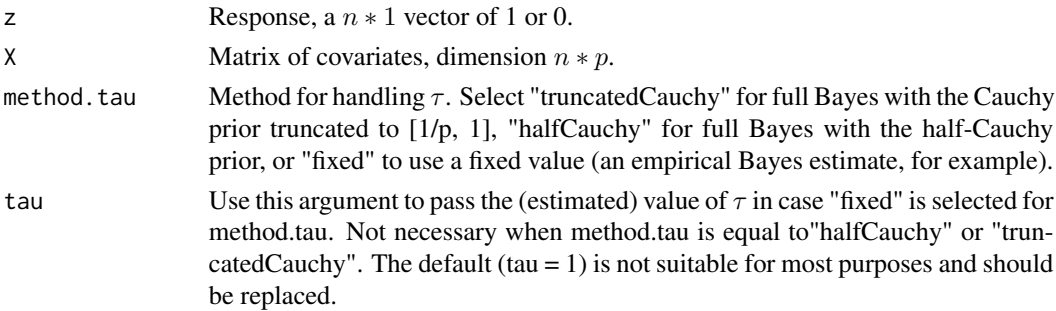

<span id="page-9-0"></span>

#### probiths the contract of the contract of the contract of the contract of the contract of the contract of the contract of the contract of the contract of the contract of the contract of the contract of the contract of the c

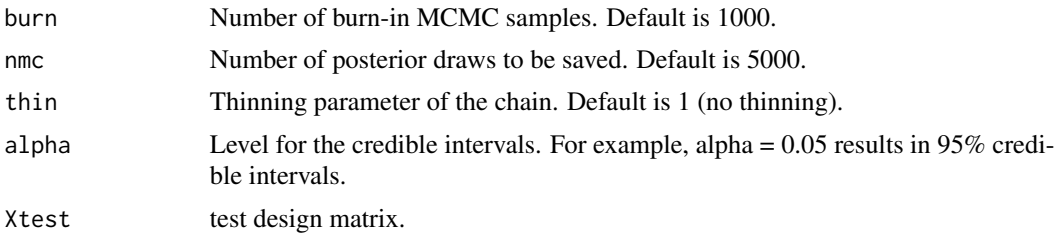

#### Value

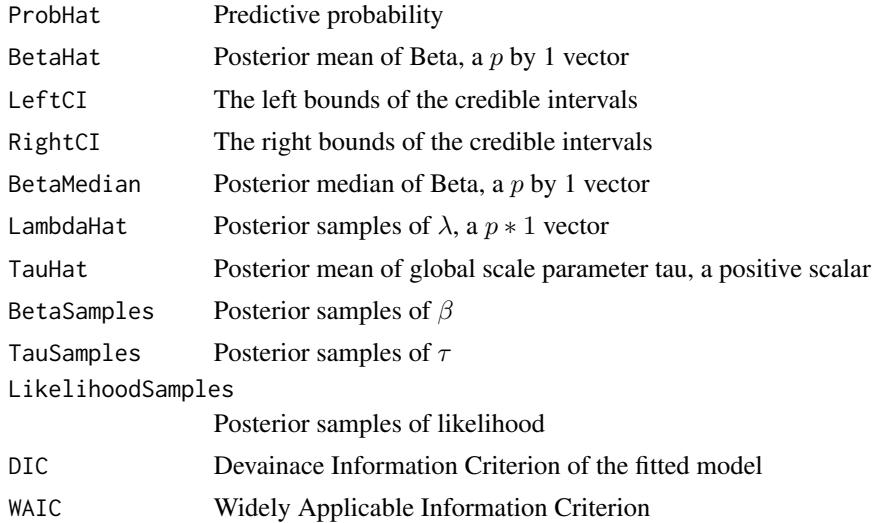

#### References

Stephanie van der Pas, James Scott, Antik Chakraborty and Anirban Bhattacharya (2016). horseshoe: Implementation of the Horseshoe Prior. R package version 0.1.0. https://CRAN.R-project.org/package=horseshoe

Enes Makalic and Daniel Schmidt (2016). High-Dimensional Bayesian Regularised Regression with the BayesReg Package arXiv:1611.06649

Albert, J. H., & Chib, S. (1993). Bayesian analysis of binary and polychotomous response data. Journal of the American statistical Association, 88(422), 669-679.

#### Examples

burnin <- 100 nmc <- 200 thin  $\leq$  1 y.sd <- 1 # statndard deviation of the response p <- 200 # number of predictors ntrain <- 250 # training size ntest <- 100 # test size n <- ntest + ntrain # sample size q <- 10 # number of true predictos

#### 12 probins a probing the contract of the contract of the probins of the probins of the probins of the probins of the probins of the probins of the probins of the probins of the probins of the probins of the probins of the

```
beta.t <- c(sample(x = c(1, -1), size = q, replace = TRUE), rep(0, p - q))
x \le - mvtnorm:: rmvnorm(n, mean = rep(0, p))
zmean <- x %*% beta.t
y \le - rnorm(n, mean = zmean, sd = y.sd)
z \le ifelse(y > 0, 1, 0)
X \leftarrow scale(as.matrix(x)) # standarization
z \leftarrow as.numeric(as.matrix(c(z)))
# Training set
ztrain <- z[1:ntrain]
Xtrain <- X[1:ntrain, ]
# Test set
ztest <- z[(ntrain + 1):n]
Xtest <- X[(ntrain + 1):n, ]
posterior.fit <- probiths(z = ztrain, X = Xtrain, method.tau = "halfCauchy",
                          burn = burnin, nmc = nmc, thin = 1,
                          Xtest = Xtest)
posterior.fit$BetaHat
# Posterior processing to recover the significant predictors
cluster <- kmeans(abs(posterior.fit$BetaHat), centers = 2)$cluster # return cluster indices
cluster1 <- which(cluster == 1)
```

```
cluster2 <- which(cluster == 2)
```

```
min.cluster <- ifelse(length(cluster1) < length(cluster2), 1, 2)
which(cluster == min.cluster) # this matches with the true variables
```
# <span id="page-12-0"></span>Index

afths, [2](#page-1-0)

lmhs, [5](#page-4-0) logiths, [7](#page-6-0)

probiths, [10](#page-9-0)